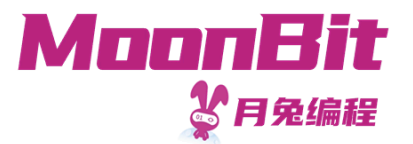

1

## 现 代 编 程 思 想

#### 命 令 式 编 程

Hongbo Zhang

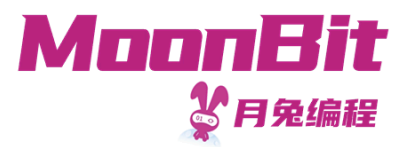

### 函数式编程

- 到此为止, 我们介绍的可以归类于函数式编程的范畴
	- 对每一个输入, 有着固定的输出
	- 。对于标识符,我们可以直接用它所对应的值进行替代——引用透明性
- •开发实用的程序,我们需要一些计算之外的"副作用"
	- 。进行输入输出
	- 修改内存中的数据等
	- 。这些副作用可能导致多次执行的结果不一致

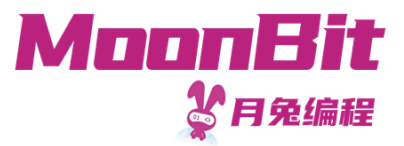

# 引用透明性

我们可以定义如下数据绑定和函数

```
1. let x: Int = 1 + 12. fn square(x: Int) \rightarrow Int { x * x }
3. let z: Int = square(x) // 4
```
- 我们可以将 square 与 x 直接用对应的值替换而不改变结果
- 1. let z: Int =  $\{ 2 * 2 \}$  // 4
- •引用透明性可以易于理解

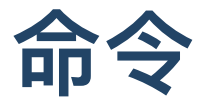

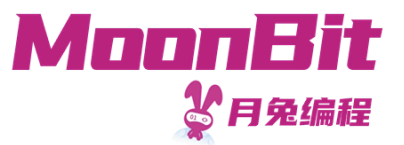

- 函数 print 允许我们输出一个字符串, 例如 print("hello moonbit")
- 月兔中可以通过 init 代码块来定义初始化指令

○ 可以简单理解为程序主入口

```
1. fn init {
2. println("hello moonbit") // 函数名中的ln代表换行
3. }
```
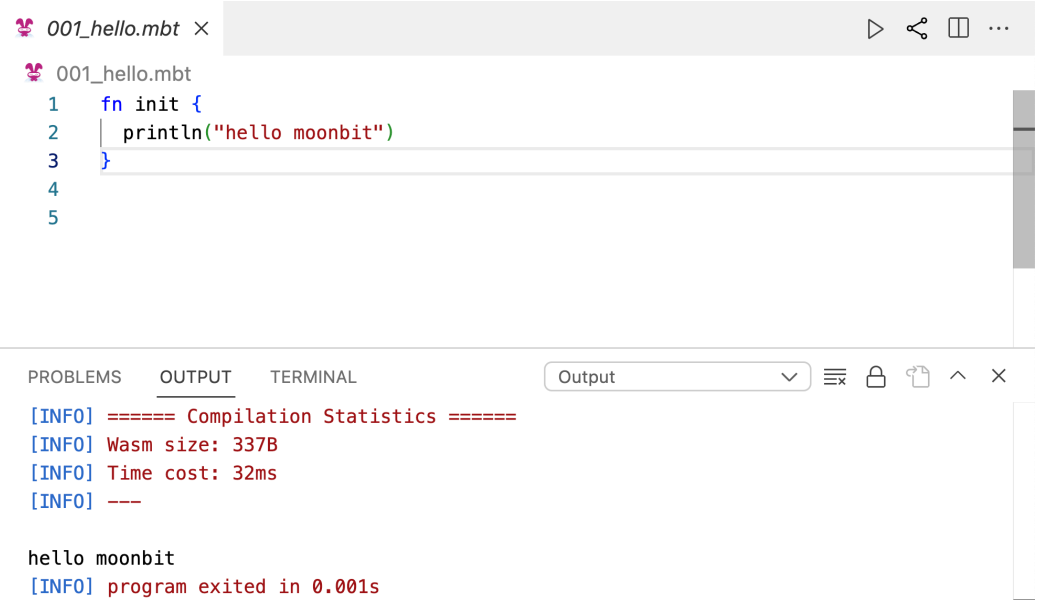

# 命令与副作用

[INFO] program exited in 0.003s

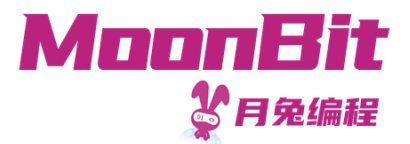

• 输出命令可能会破坏引用透明性

```
1. fn square(x: Int) \rightarrow Int { x * x }
2. fn init {
3. let x: Int = \{4. println("hello moonbit") // <-- 我们首先执行命令, 进行输出
5. 1 + 1 // <-- 之后, 我们以表达式块最后的值作为表达式块的值
6. }
7. Let z: Int = square(x) // 4, 输出一次
8. }
```

```
PROBLEMS 1 OUTPUT
                                                Output
                         TERMINAL
                                                                     \checkmark[INFO] ====== Compilation Statistics ======
[INFO] Wasm size: 359B
[INFO] Time cost: 15ms
[INFO] ---hello moonbit
```
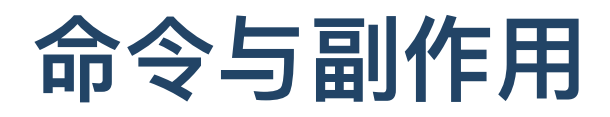

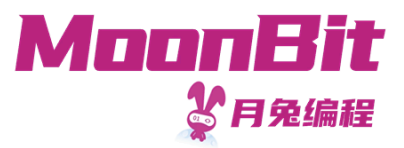

● 我们不一定可以放心替换, 因此会增大程序理解难度

```
1. fn init {
2. let z: Int = \{3. println("hello moonbit"); // <-- 进行了第一次输出
4. 1 + 1 // <-- 获得值: 2
5. } * {
6. println("hello moonbit"); // <-- 进行了第二次输出
7. 1 + 1 // <-- 获得值:2
8. } // 4,输出两次
9. }
```

```
PROBLEMS 1 OUTPUT TERMINAL
                                                Output
                                                                    \checkmark[INFO] ====== Compilation Statistics ======
[INFO] Wasm size: 350B
[INFO] Time cost: 7ms
[INFO] ---hello moonbit
hello moonbit
[INFO] program exited in 0.001s
```
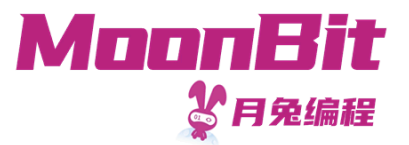

## 单值类型

- 我们之前已经介绍过单值类型 Unit
	- 。它仅有一个值: ()
- 以 Unit 为运算结果类型的函数或命令一般有副作用
	- $\circ$  fn print(String) -> Unit
	- $\circ$  fn println(String)  $\rightarrow$  Unit
- 命令的类型也是单值类型

```
1. fn do_nothing() { // 返回值为单值类型时可以省略返回类型声明
2. let _x = 0 // 结果为单值类型, 符合函数定义
3. }
```
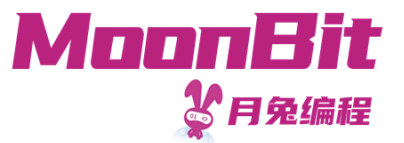

变量

- 在月兔中, 我们可以在代码块中用 let mut 定义临时变量
- 1. let mut  $x = 1$ 2. x = 10 // 赋值操作是一个命令
- 在月兔中, 结构体的字段默认不可变, 我们也允许可变的字段, 需要用 mut 标识

```
1. struct Ref[T] { mut val : T }
2.
3. fn init {
4. let ref: Ref[Int] = { val: 1 } // ref 本身只是一个数据绑定
5. ref.val = 10 // 我们可以修改结构体的字段
6. println(ref.val.to_string()) // 输出 10
7. }
```
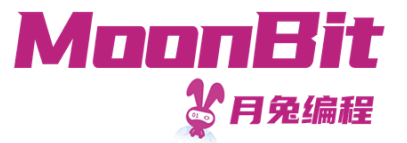

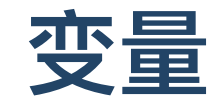

#### • 我们可以将带有可变字段的结构体看作是引用

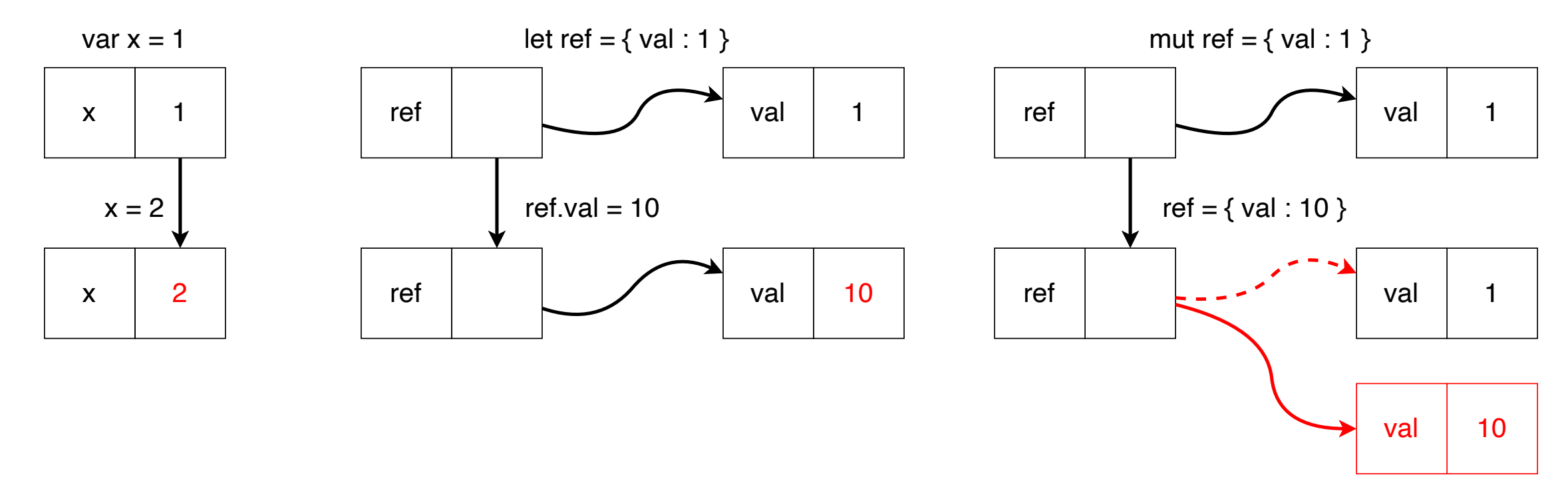

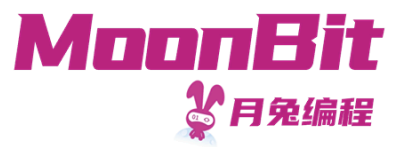

# 别名

指向相同的可变数据结构的两个标识符可以看作是别名

```
1. fn alter(a: Ref[Int], b: Ref[Int]) {
2. a. val = 103. b. val = 204. }
5.
6. fn init {
7. Let x: Ref[Int] = \{ val : 1 \}8. alter(x, x)
9. println(x.val.to_string()) // x.val的值将会被改变两次
10. }
```
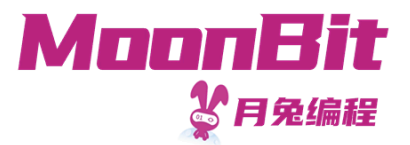

## 别名

指向相同的可变数据结构的两个标识符可以看作是别名

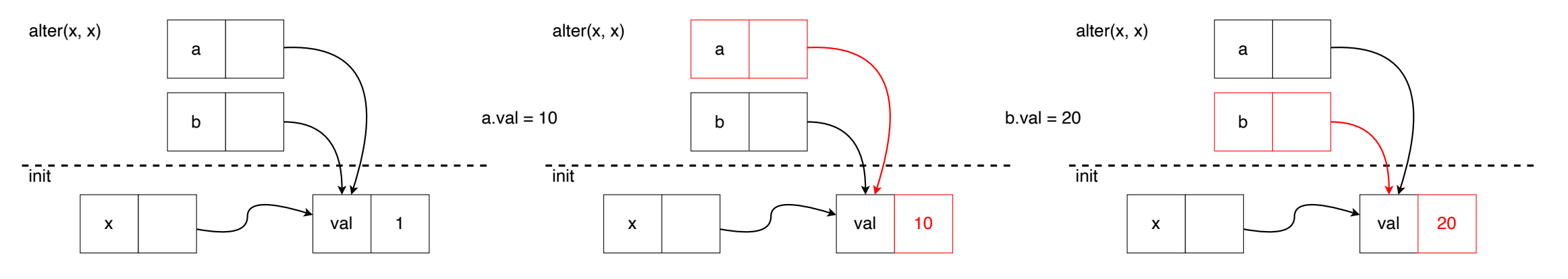

• 可变变量需要小心处理

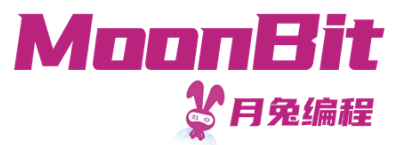

循环

• 利用变量, 我们可以定义循环

1. <定义变量及初始值> 2. while <针对变量判断是否继续循环>, <对变量进行迭代> { 3. <需要重复执行的命令> 4. }

• 例如, 我们可以反复执行n次输出操作

```
1. let mut i = 02. while i < 2, i = i + 1 {
3. println("Output")
4. } // 重复输出2次
```
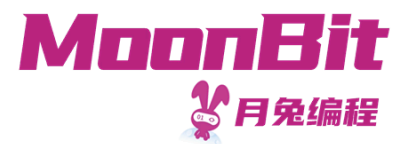

### 循环

- 我们进入循环时
	- 。判断是否满足继续循环的条件
	- 执行命令
	- 。对变量进行迭代
	- 重复以上过程
- 例如

```
1. let mut i = 0 // <-- 此时 i 等于 0
2. while i < 2, i = i + 1 { // <-- 此处,我们判断 i < 2 是否为真
3. println("Output") // <-- 0 < 2, 因此继续执行, 输出第一次
4. } // <-- 此时, 我们执行i = i + 2
```
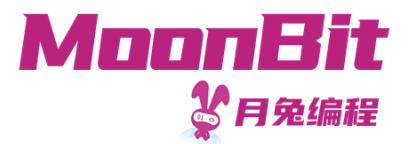

### 循环

- 我们进入循环时
	- 。判断是否满足继续循环的条件
	- 执行命令
	- 。对变量进行迭代
	- 重复以上过程
- 例如

```
1. // 此时 i 等于 1
2. while i < 2, i = i + 1 { // <-- 此处,我们判断 i < 2 是否为真
3. println("Output") // <-- 1 < 2, 因此继续执行, 输出第二次
4. } // <-- 此时, 我们执行i = i + 2
```
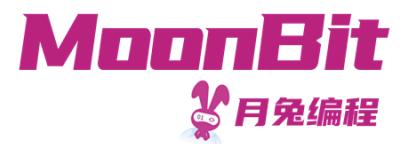

### 循环

- 我们进入循环时
	- 。判断是否满足继续循环的条件
	- 执行命令
	- 。对变量进行迭代
	- 重复以上过程
- 例如

```
1. // 此时 i 等于 2
2. while i < 2, i = i + 1 { // <-- 此处, 我们判断 i < 2 是否为真, 结果为假
3. } // <-- 跳过
4. // <-- 继续后续执行
```
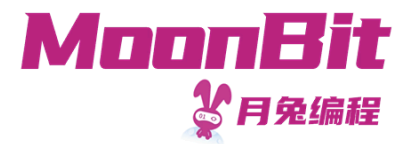

## 调试器

• 月兔的调试器允许我们在运行中看到实时的运行数据,更好理解运行过程

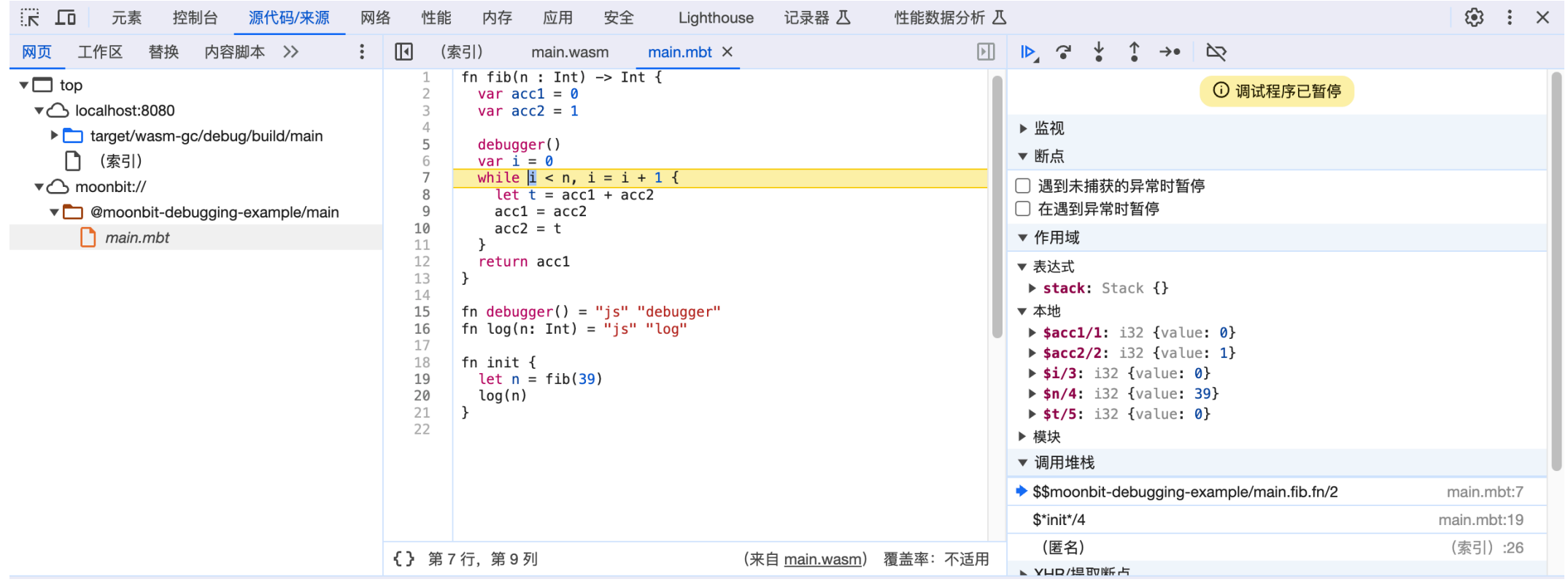

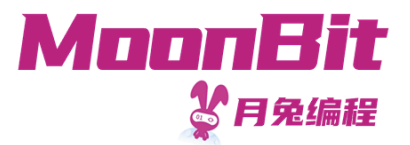

循环与递归

事实上,循环与递归是等价的

```
1. let mut < 变量> = < 初始值>
2. while <判断是否继续循环>, <对变量进行迭代> {
3. <需要重复执行的命令>
4
.
}
```
利用可变变量的情况下可以写成

```
1. fn loop_(<参数>) {
2.   if <判断是否继续循环> {
3.           <需要重复执行的命令>
4.   loop_(<迭代后的参数>)
5
.
}
e
l
s
e
{
(
)
}
6
.
}
7
.
l
o
o
p
_
(
<
初
始
值
>
)
```
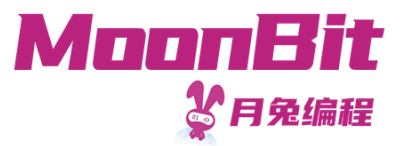

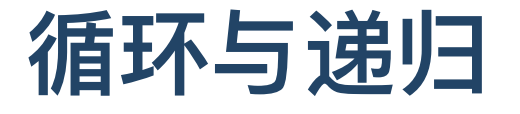

例如下述两段代码执行效果相同

```
1. let mut i = 02. while i < 2, i = i + 1 {
3. println("Hello!")
4
.
}
```

```
1
.
f
n
l
o
o
p
_
(
i
:
I
n
t
)
{
2. if i < 2 {
3. println("Hello!")
4. loop_(i + 1)
5
.
}
e
l
s
e
{
(
)
}
6
.
}
7. loop_(0)
```
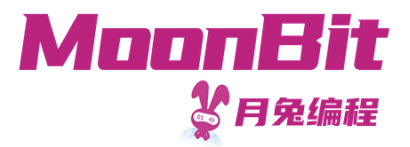

## 循环流的控制

- 循环的时候, 可以提前中止循环, 或是跳过后续命令的执行
	- $\circ$  break 指令可以中止循环
	- continue 指令可以跳过后续运行, 直接进入下一次循环  $\circ$

```
1. fn print_first_3() {
2. let mut i = 03. while i < 10, i = i + 1 {
4. if i = 3 {
5. break // 跳过从3开始的情况
6. } else {
7. println(i.to_string())
8. }
9. }
10. }
```
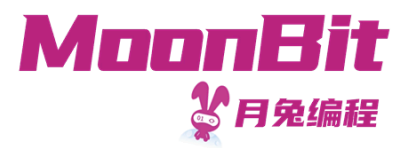

# 循环流的控制

- 循环的时候, 可以提前中止循环, 或是跳过后续命令的执行
	- break 指令可以中止循环
	- continue 指令可以跳过后续运行, 直接进入下一次循环

```
1. fn print_skip_3() {
2. let mut i = 03. while i < 10, i = i + 1 {
4. if i == 3 {
5. continue // 跳过3
6. } else { () }
7. println(i.to_string())
8. }
9. }
```
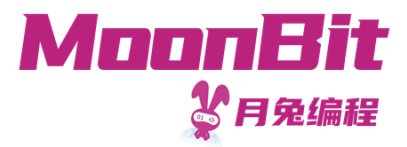

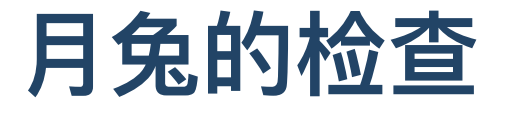

• 月兔会检查一个变量是否被修改, 可以避免出现循环忘记加迭代条件

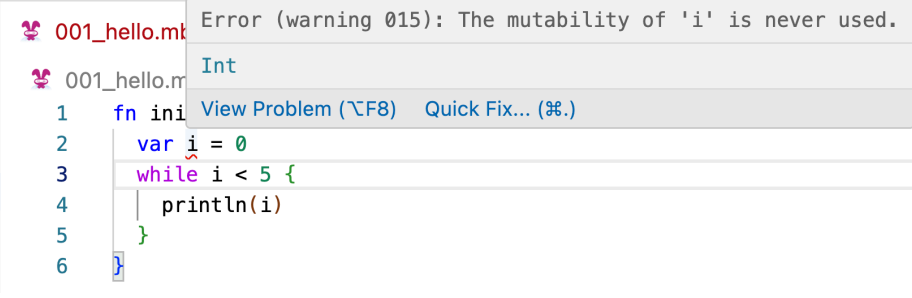

• 月兔也会检查函数返回结果是否与类型声明相同, 可以避免错误的返回类型声明

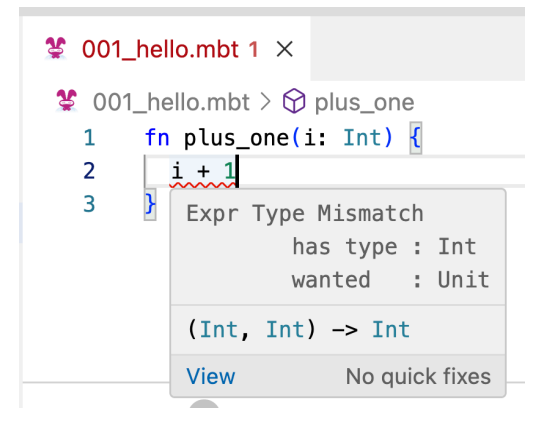

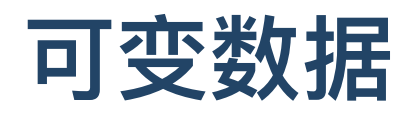

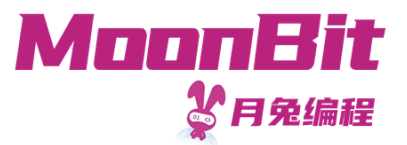

- 使用场景广泛
	- 直接操作程序外环境,如硬件等
	- 。一些情况下性能更好,如随机访问数组等
	- 。可以构建部分复杂数据结构, 如图
	- 。重复利用空间(原地修改)
- 可变数据并不总是与引用透明性冲突

```
1. fn fib_mut(n: Int) -> Int { // 对于相同输入, 总是有相同输出
2. let mut acc1 = 0; let mut acc2 = 1; let mut i = 03. while i < n, i = i + 1 {
4. let t = acc1 + acc25. acc1 = acc2; acc2 = t6. }
7. acc1
8. }
```
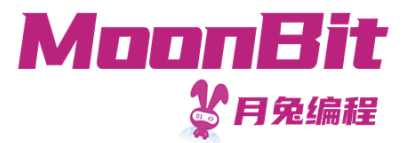

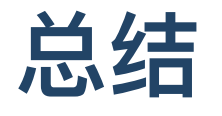

#### 本章节初步接触了命令式编程,包括

- 如何使用命令
- 如何使用变量
- 如何使用循环等